# Protokoll fört vid Kungsholmens årsmöte i Hyresgästföreningen 8 mars 2023

### § 1. Öppnande

Föreningsordförande Lena Rolén hälsade välkommen och förklarade årsmötet för öppnat.

### § 2. Fastställande av röstlängd

Antalet röstberättigade medlemmar är 22.

Årsmötet beslutade att fastställa röstlängden till 22 röstberättigade.

### § 3. Beslut om kallelsen har skett korrekt Kallelse har skett i Hyrespressen samt varit annonserad i Hem & Hyra.

### Årsmötet beslutade

att kallelse har skett korrekt.

§ 4. Val av mötesordförande, mötessekreterare, justerare och rösträknare Valberedningens föredragande Kerstin Krebs redogjorde för förslaget till mötesledning.

#### Mötesordförande a)

### Årsmötet beslutade

att välja Kristina Öberg till mötesordförande.

#### Mötessekreterare b)

### Årsmötet beslutade

att välja Robin Sütcü till mötessekreterare.

#### **c**) Justerare och rösträknare

### Årsmötet beslutade

att välja Maria Olwaeus och David Axelsson till justerare och rösträknare.

### § 5. Styrelsens berättelse för föregående år

#### a) Verksamhetsberättelse

Årsmötesordförande Kristina Öberg redovisade Hyresgästföreningens verksamhetsberättelse för föregående år och deltagarna hade möjlighet att ställa frågor.

### Årsmötet beslutade

att lägga verksamhetsberättelsen med godkännande till handlingarna.

#### **Ekonomisk berättelse** b)

Christina Vainio från styrelsen redovisade bokslutet för föregående år och deltagarna hade möjlighet att ställa frågor.

### Årsmötet beslutade

att lägga den ekonomiska berättelsen med godkännande till handlingarna.

### § 6. Revisorernas berättelse

Mötesordförande Kristina Öberg föredrog revisionsberättelsen för föregående år. Årsmötet beslutade att lägga revisorernas berättelse till handlingarna.

### § 7. Fråga om ansvarsfrihet för styrelsen Revisorerna föreslår att styrelsen får ansvarsfrihet för föregående år.

### Årsmötet beslutade

att ge styrelsen ansvarsfrihet för föregående år.

### § 8. Beslut om arvoden

Styrelsen föreslår oförändrade arvoden för styrelsen, det vill säga 36 000 kronor att fördela inom styrelsen.

### Årsmötet beslutade

att fastställa arvodena för styrelsens ledamöter till 36 000 kr. Fördelningen bestäms inom styrelsen, och justeringar kommer att göras i och med tidigare dubbla utbetalningar.

### § 9. Beslut om antalet ledamöter och ersättare i styrelsen

Kerstin Krebs från valberedningen var föredragande på alla punkter som gäller val. Valberedningen föreslår att styrelsen ska bestå av 9 ordinarie ledamöter, inklusive ordförande, samt 1 ersättare.

### Årsmötet beslutade i enlighet med valberedningens förslag

att styrelsen ska bestå av 9 ordinarie ledamöter, inklusive ordförande, samt 1 ersättare.

### § 10. Val av ordförande, övriga ledamöter och ersättare i styrelsen

#### Ledamöter för två år a)

Valberedningen föreslår Magnus Fajersson, Maria Olwaeus, Laura Rautiainen och Nick Rejimand till ledamöter för två år.

### Årsmötet beslutade

att välja enligt valberedningens förslag:

| 5 0              | $\mathcal{O}$ | $\mathcal{O}$ |                       |
|------------------|---------------|---------------|-----------------------|
| Magnus Fajersson | nyval         |               | Privat                |
| Maria Olwaeus    | nyval         |               | Privat                |
| Laura Rautiainen | nyval         |               | AN (Svenska Bostäder) |
| Nick Rejimand    | nyval         |               | AN (Familjebostäder)  |
|                  |               |               |                       |

#### Ledamöter för ett år **b**)

Valberedningen föreslår Sirpa Pyörre (omval) och Malin Robyn (nyval) till ledamöter för ett år.

### Årsmötet beslutade

att enligt valberednings förslag välja till ledamöter för ett år: Sirpa Pyörre (nvval) Privat

| Super Joine | (11) (11) |        |
|-------------|-----------|--------|
| Malin Robyn | (nyval)   | Privat |

#### Ersättare för ett år d)

Valberedningen föreslår David Axelsson till ersättare för ett år.

### Årsmötet beslutade

| att enligt valberednings förslag | välja till ersättare för ett år: |
|----------------------------------|----------------------------------|
| David Axelsson (nyval)           | Privat                           |

#### Anteckning om vilka som kvarstår från förra året e) Årsmötet beslutade

att det antecknas i protokollet att följande ledamöter valdes på två år vid förra årsmötet och kvarstår i styrelsen:

| Lena Rolén, ordförande, vald till 2024    | AN (Stadsholmen) |
|-------------------------------------------|------------------|
| Sonja Palmqvist, ledamot, vald till 2024  | Privat           |
| Elisabeth Härlin, ledamot, vald till 2024 | Privat           |

### § 11. Val av revisorer och ersättare för dessa

#### Ordinarie revisorer samt ersättare för dessa för ett alternativt två år a) Årsmötet beslutade

att enligt valberedningens förslag välja regionens 2 revisorer för 1 år.

#### **Revisorsersättare** b)

Årsmötet beslutade att välja regionens 2 revisorsersättare.

### § 12. Val av 5 ledamöter och 3 ersättare till region Stockholms fullmäktige för ett år Årsmötet beslutade

- a) att välja till ordinarie ledamöter i region Stockholms fullmäktige för ett år i enlighet med valberedningens förslag: Lena Rolén (omval), Sonja Palmqvist (omval), Elisabeth Härlin (omval), Sirpa Pyörre (omval) och Magnus Fajersson (nyval)
- **b**) **att** välja till ersättare i fullmäktige för ett år, att inträda i följande ordning:
  - 1) Maria Olwaeus (nyval), i enlighet med valberedningens förslag
  - 2) David Axelsson (nyval), i enlighet med valberedningens förslag
  - 3) Rolf Nissen (omval), i enlighet med valberedningens förslag

### § 13. Val av ledamöter till förhandlingsdelegationer

Årsmötet beslutade att ändra dagordningen och stryka punkt a under standarddagordningen. Stora förhandlingsdelegationer för kommunalägda bostadsbolag ska bestå av en ordinarie och en ersättare per lokalt hyresgästföreningsområde.

#### Val av ordinarie ledamöter och ersättare för Svenska Bostäder a)

att välja till ledamöter för ett år:

Laura Rautiainen (nyval) LH-område Vallgossen Inga ersättare

#### Val av ledamöter för Stockholmshem **b**)

### Årsmötet beslutade

att välja till ledamöter för ett år: Nomineringar saknas.

#### Val av ledamöter för Familjebostäder **c**)

### Årsmötet beslutade

att välja till ledamöter för ett år:

| Peter Strömbäck (ordinarie, nyval) | LH Hornsberg |
|------------------------------------|--------------|
| Nick Rejimand (ersättare, nyval)   | LH Hornsberg |

#### Val av ledamöter för Stadsholmen **d**)

### Årsmötet beslutade

att välja till ledamöter för ett år: Lena Rolén (omval)

#### Val av ledamöter för Micasa e)

Nomineringar saknas.

#### Förslag från valberedningen om delegation till föreningsstyrelsen **g**) Årsmötet beslutade

att delegera till föreningsstyrelsen att utse ytterligare ledamöter till de kommunalägda bostadsbolagens förhandlingsdelegationer under året.

### Val av ledamöter till förhandlingsdelegation för privatägda fastigheter i Stockholms stad

Kungsholmen har 2 ordinarie ledamöter och 2 ersättare.

Årsmötet beslutade enligt valberedningens förslag att välja Sonja Palmqvist a) och Elisabeth Härlin till ordinarie ledamöter, omval för bägge.

b) Årsmötet beslutade enligt valberedningens förslag att välja Sirpa Pyörre till ersättare, omval.

c) Årsmötet beslutade att delegera till föreningsstyrelsen att utse ytterligare 1 ersättare under året.

### § 14. Val av ledamöter till förhandlingsrådet

#### a) Beslut om antal ordinarie ledamöter och ersättare

### Årsmötet beslutade enligt valberedningens förslag

att förhandlingsrådet ska bestå av minst 8 ledamöter

att delegera till föreningsstyrelsen att utse ytterligare ledamöter under året.

#### b) Val av ordinarie ledamöter för 1 år

### Årsmötet beslutade enligt valberedningens förslag

att välja Sonja Palmqvist (omval), Sirpa Pyörrä (omval), Elisabeth Härlin (omval), Maria Olwaeus (nyval), Heidi Marks (nyval), Helené Zallin (nyval), Mats Silbermann (nyval) och David Axelsson (nyval)

till ordinarie ledamöter i förhandlingsrådet för ett år.

### c) Val av 3 ledamöter till förhandlingsrådets arbetsutskott (varav en från föreningsstyrelsen) för 1 år

### Årsmötet beslutade

att förhandlingsrådet får konstituera sig utifrån förhandlingsrutinerna.

### d) Delegation till föreningsstyrelsen

### Årsmötet beslutade

att i enlighet med valberedningens förslag delegera till föreningsstyrelsen att tillsätta ytterligare ledamöter till förhandlingsrådet under året

## § 15. Val av husombud

### Årsmötet beslutade

att välja husombud enligt valberedningens förslag, se bilaga 1. Utöver dessa väljs även Tuomo Ahtiainen in på omval.

att delegera till föreningsstyrelsen att utse ytterligare husombud under året.

### § 16. Val av valberedning

### Årsmötet beslutade

att till föreningsstyrelsen ge uppdraget att ta fram förslag på ny valberedning och tillsätta den. Kerstin Krebs är med som stöd för den nya valberedningen.

### § 17. Motioner samt förslag från styrelsen

Inga motioner fanns att behandla. Verksamhetsplanen föredrogs av Lena Rolén. Årsmötet beslutade

att notera verksamhetsplanen som ett förslag från styrelsen.

### § 18. Avslutande

Styrelseordförande Lena Rolén tackade årsmötet och presidiet och avslutade mötet.

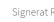

# Robin S.

Vid protokollet

Robin Sütcü Mötessekreterare

Justeras

Maria Olwaeus justerare

Vin Olm

Hindrim Okerry

Kristina Öberg mötesordförande

David Axelsson justerare

Pairid Aselmon

# Verifikat

Transaktion 09222115557488706705

## Dokument

Protokoll årsmöte 2023 HGF Kungsholmen Huvuddokument 6 sidor *Startades 2023-03-10 15:03:23 CET (+0100) av peter ohlsson (po) Färdigställt 2023-03-21 18:53:56 CET (+0100)* 

### Initierare

peter ohlsson (po) Hyresgästföreningen Org. nr 802001-5106 *peter.ohlsson@hyresgastforeningen.se* +460767980756

### Signerande parter

| Robin Sütcü (RS)<br>robin.sutcu@hyresgastforeningen.se | <b>Kristina Öberg (KÖ)</b><br>kristina.oberg@hyresgastforeningen.se |
|--------------------------------------------------------|---------------------------------------------------------------------|
| Robin s.                                               | Hindrine Olerry                                                     |
| Signerade 2023-03-10 15:53:19 CET (+0100)              | Signerade 2023-03-13 12:01:27 CET (+0100)                           |
| Maria Olwaeus (MO)<br>luthien@live.se                  | David Axelsson (DA)<br>david.axelsson@ymail.com                     |
| Vini Olim                                              | Pairid Aselmon                                                      |
| Signerade 2023-03-20 09:30:56 CET (+0100)              | Signerade 2023-03-21 18:53:56 CET (+0100)                           |
|                                                        |                                                                     |

Detta verifikat är utfärdat av Scrive. Information i kursiv stil är säkert verifierad av Scrive. Se de dolda bilagorna för mer information/bevis om detta dokument. Använd en PDF-läsare som t ex Adobe Reader som kan visa dolda bilagor för att se bilagorna. Observera att om dokumentet skrivs ut kan inte integriteten i papperskopian bevisas enligt nedan och att en vanlig papperutskrift saknar innehållet i de dolda bilagorna. Den digitala signaturen (elektroniska förseglingen) säkerställer att integriteten av detta dokument, inklusive de dolda bilagorna, kan bevisas matematiskt och oberoende av Scrive. För er bekvämlighet tillhandahåller Scrive även en tjänst för att kontrollera dokumentets integritet automatiskt på: https://scrive.com/verify

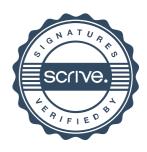